https://saint-andre.circonscription.ac-normandie.fr/spip.php?article167

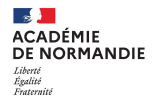

Direction des services départementaux<br>de l'éducation nationale<br>de l'Eure Circonscription Saint-André-de-l'Eure

## **Activer sa boîte mail professionnelle académique**

- RESSOURCES PEDAGOGIQUES - NUMERIQUE EDUCATIF - NUMERIQUE EDUCATIF - TUTORIELS - Messagerie - WEBMAIL -

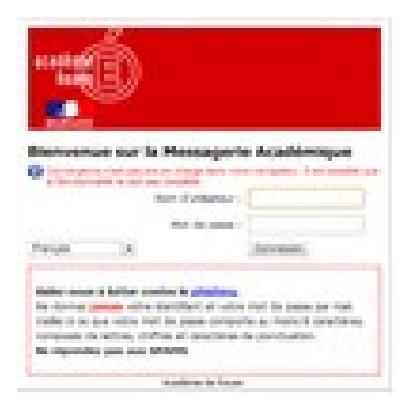

Date de mise en ligne : mardi 14 janvier 2014

**Copyright © Circonscription de Saint André de l'Eure - Tous droits réservés**